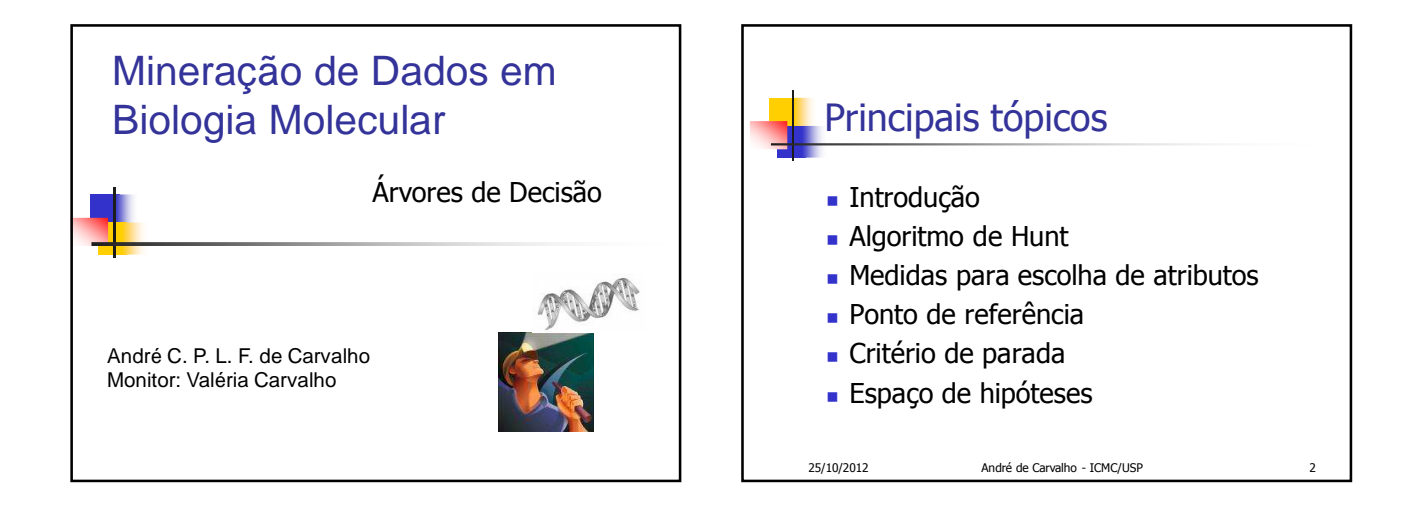

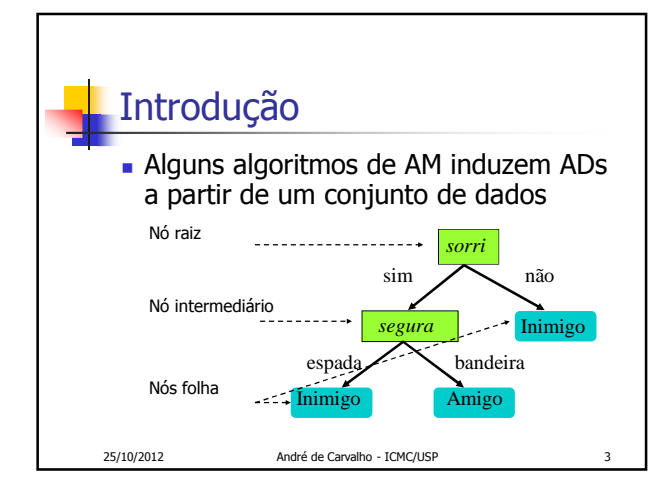

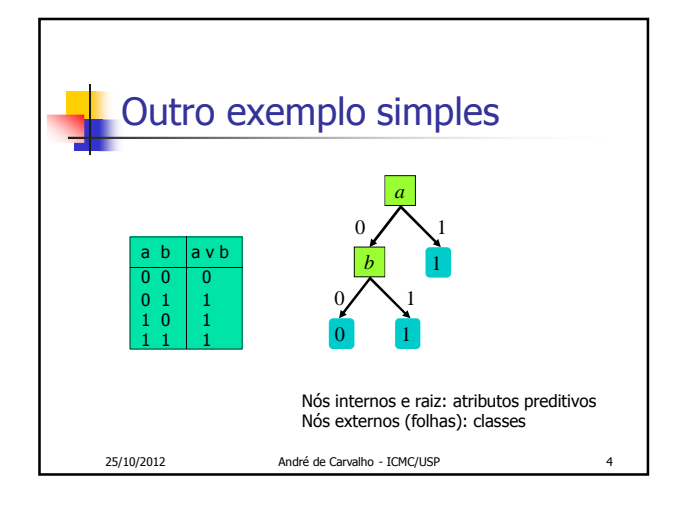

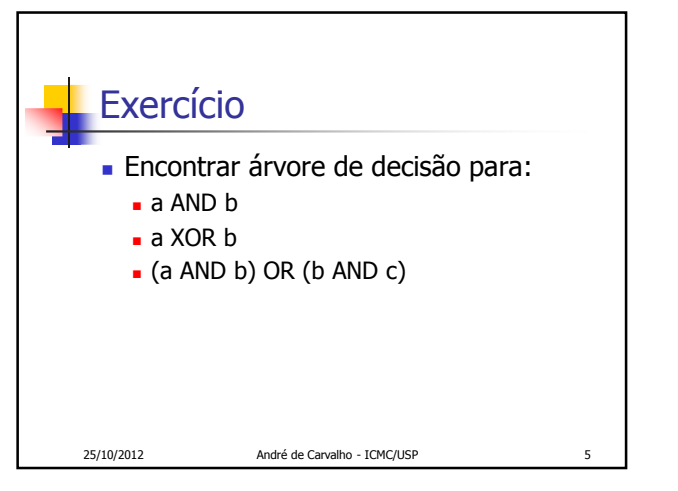

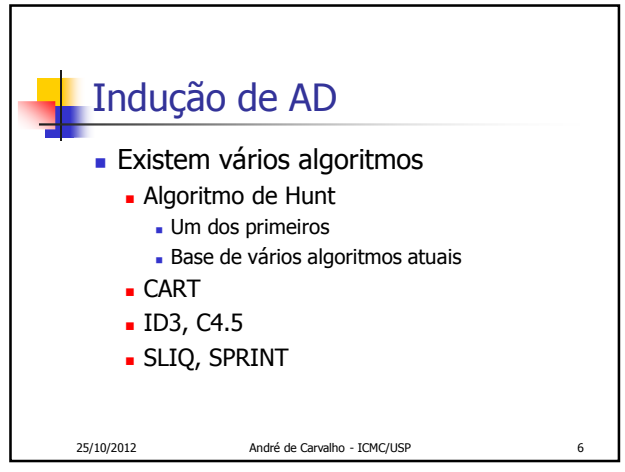

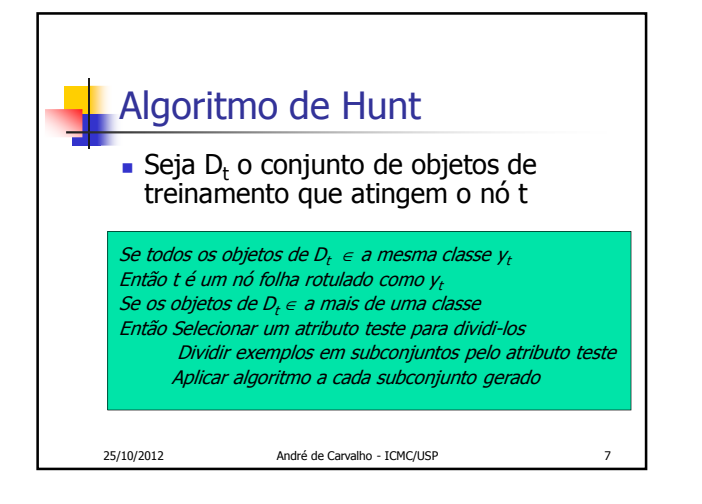

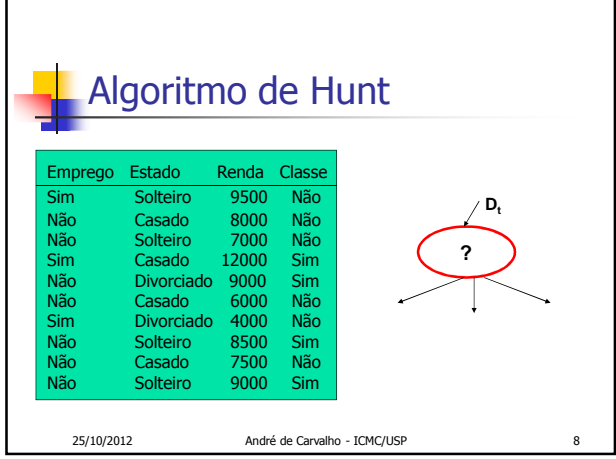

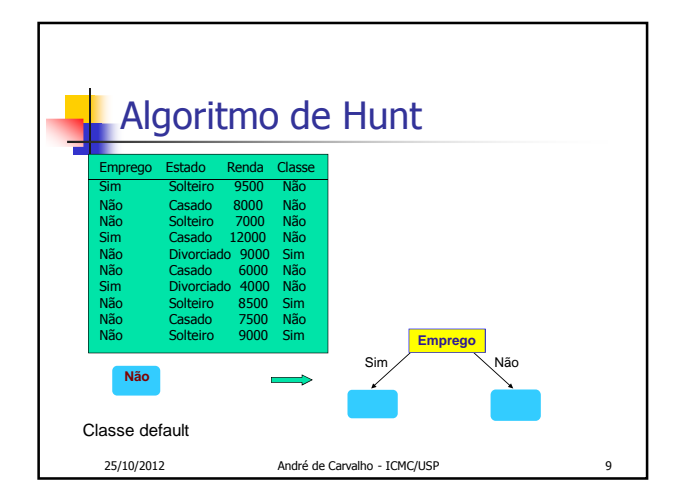

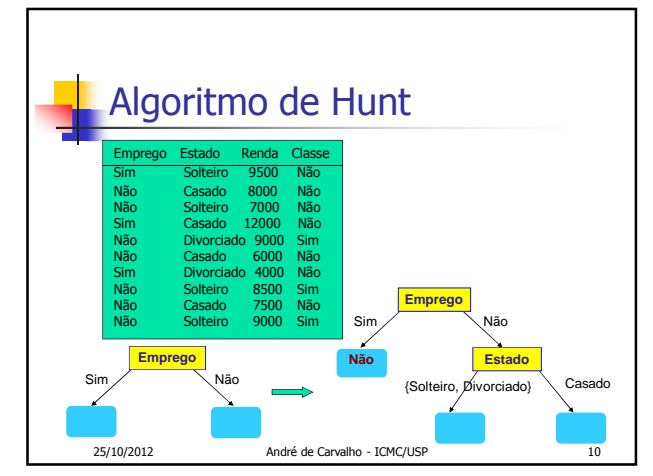

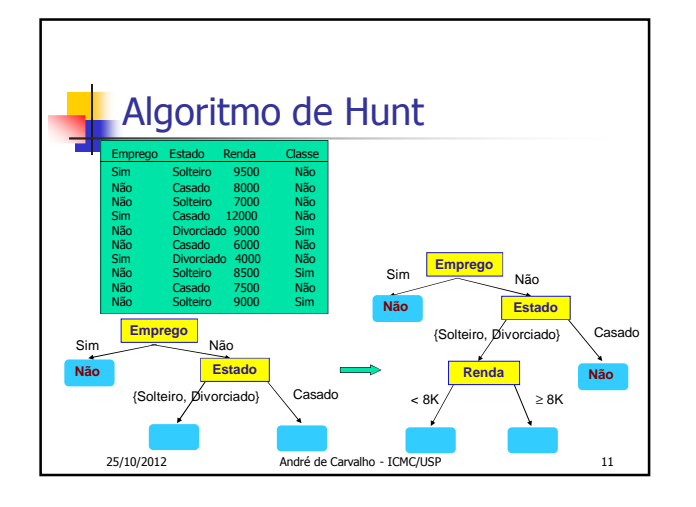

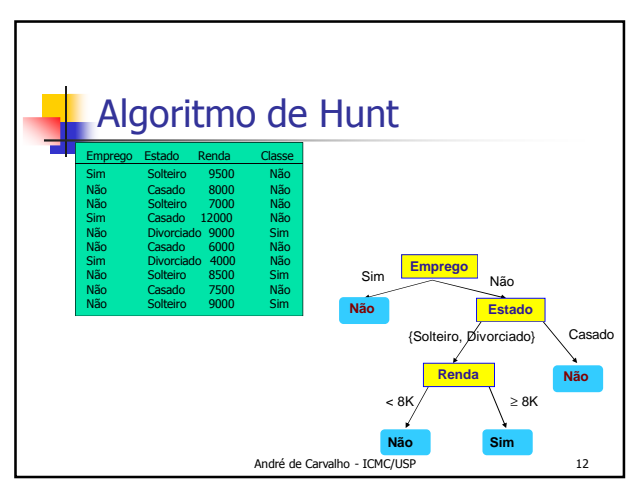

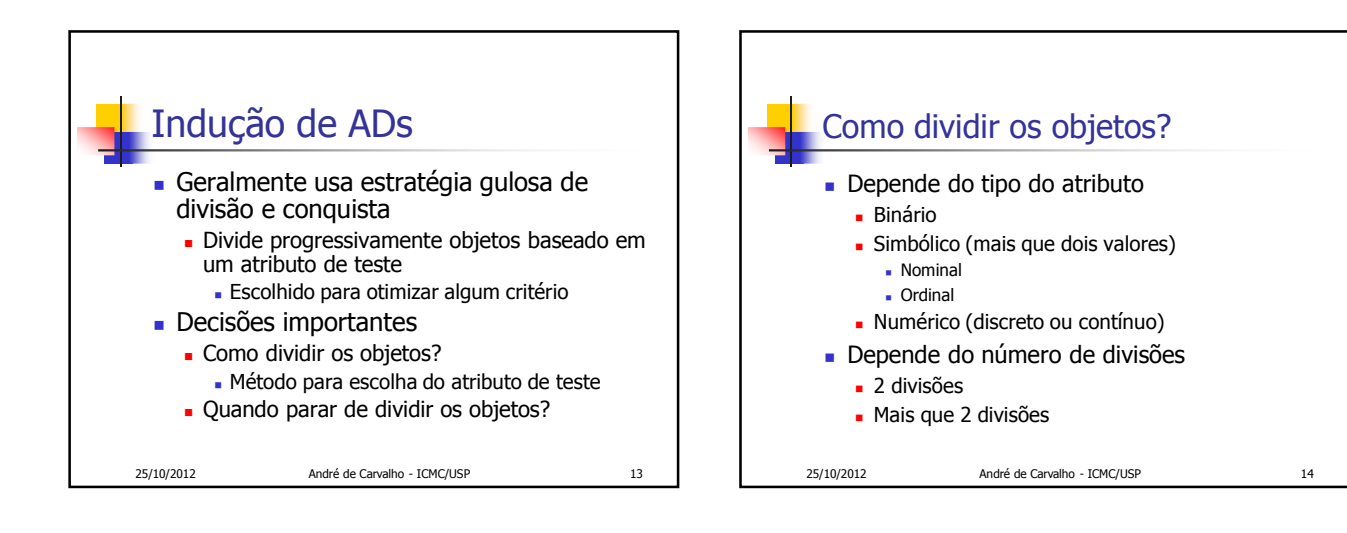

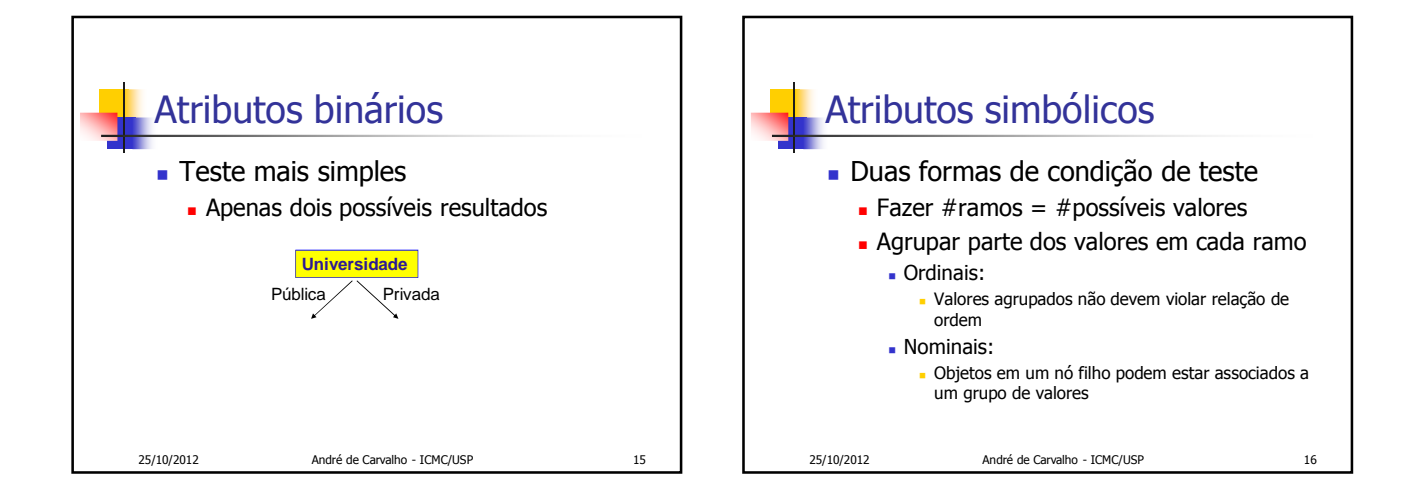

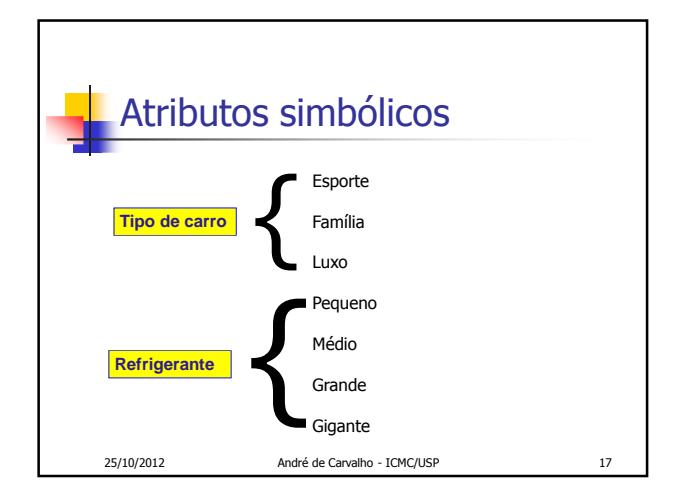

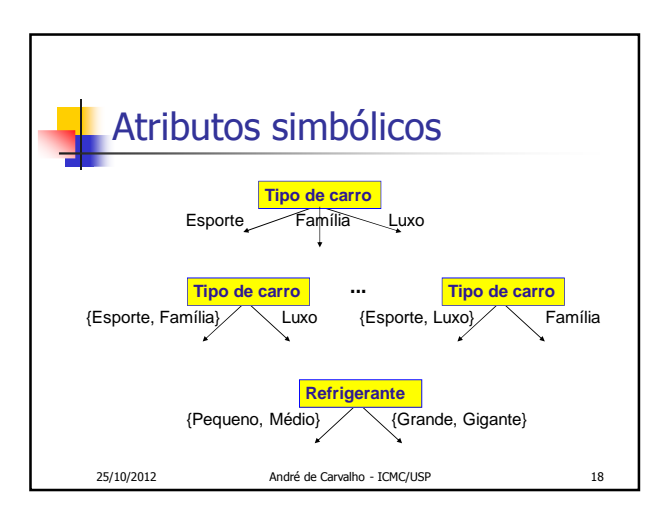

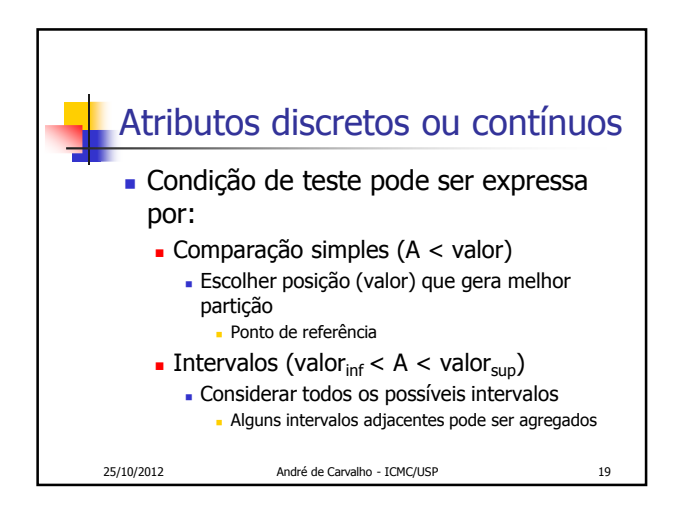

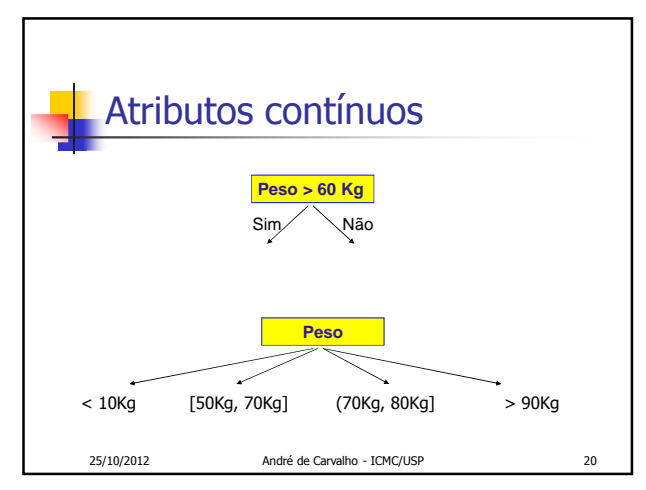

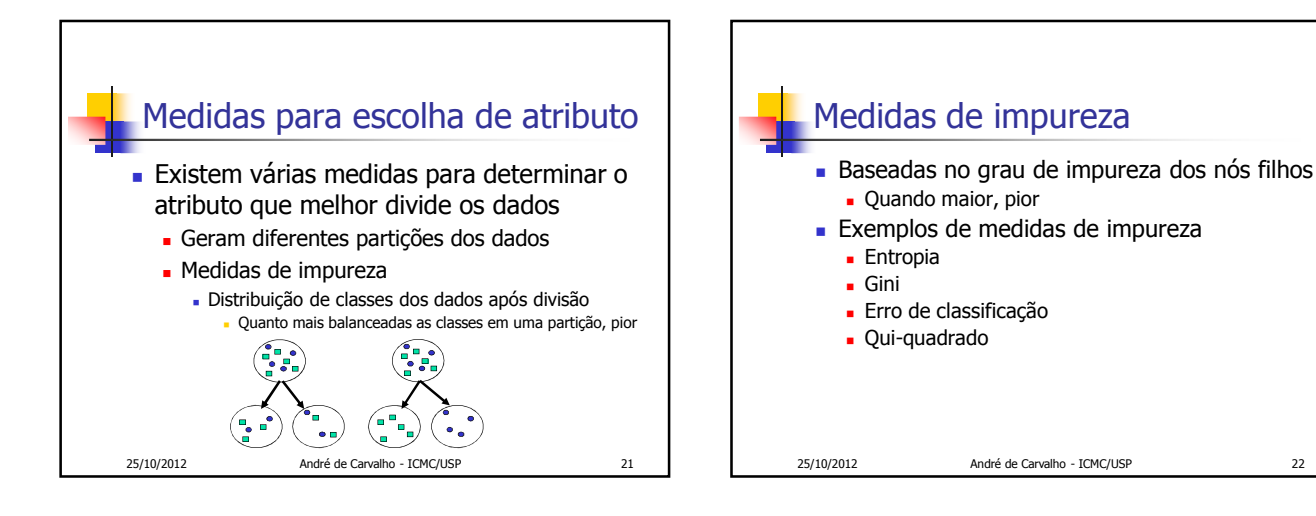

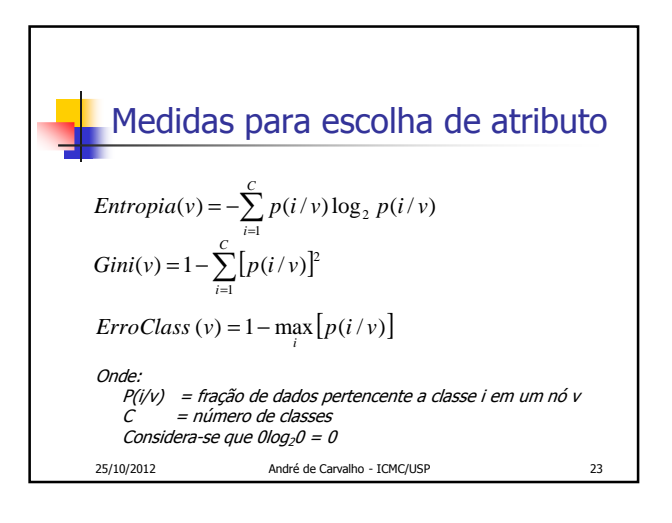

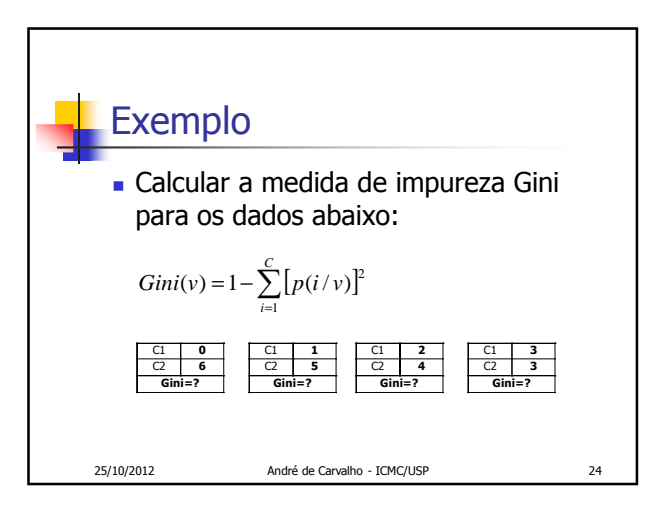

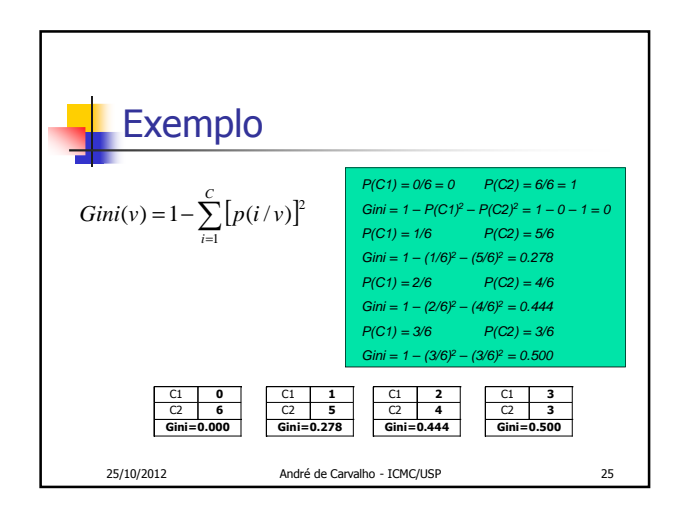

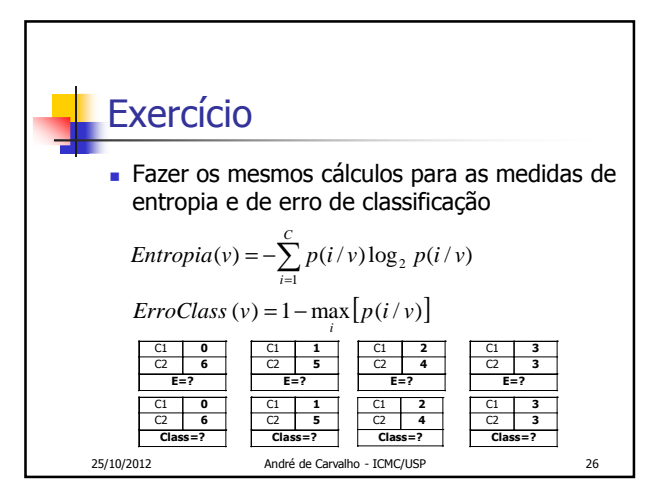

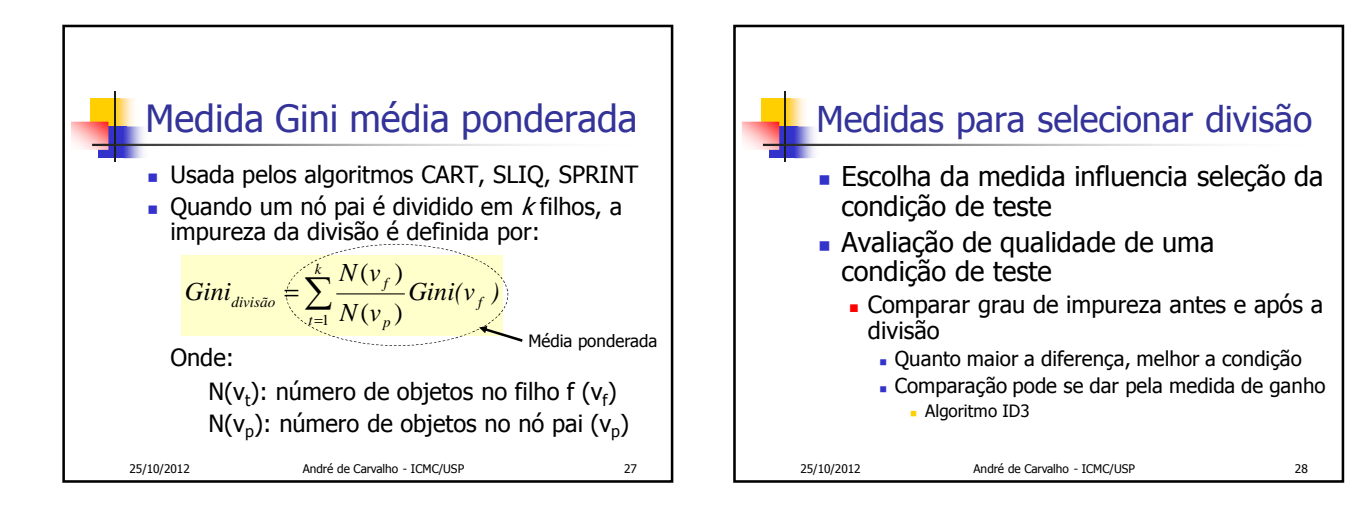

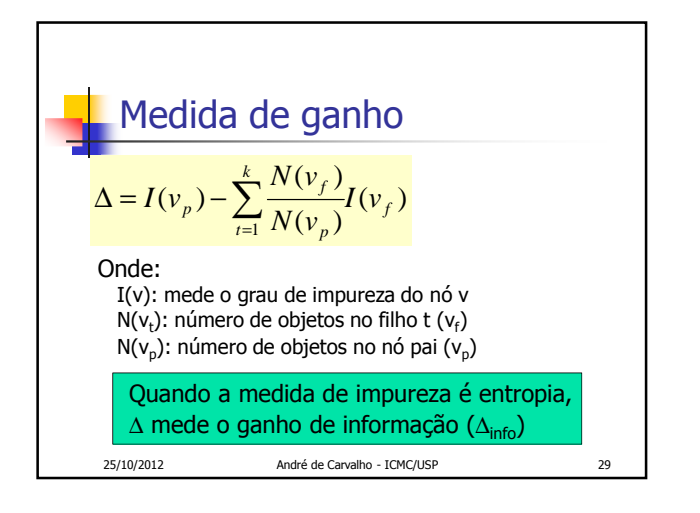

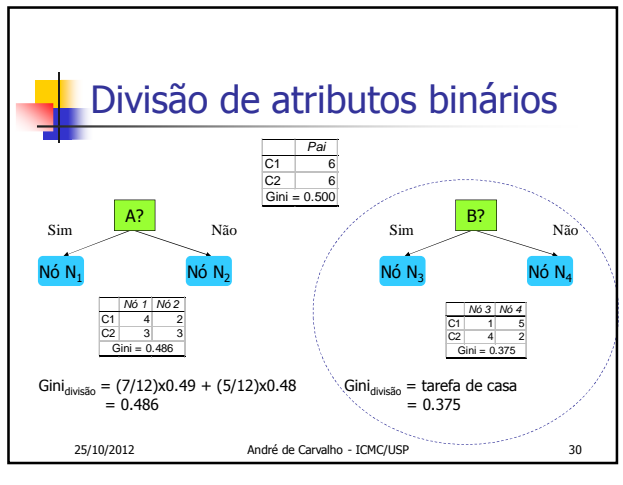

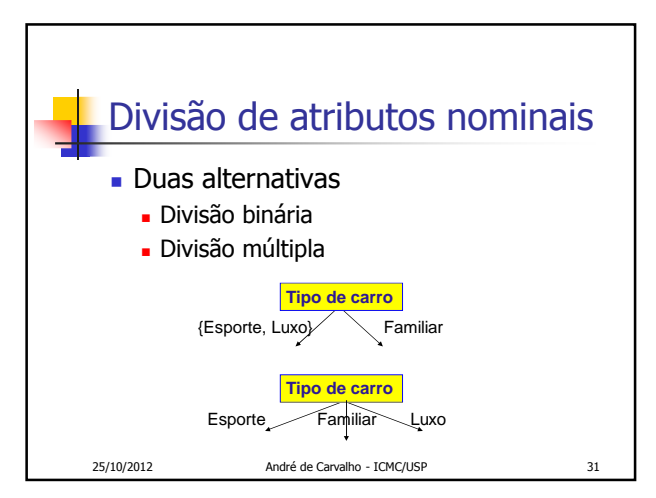

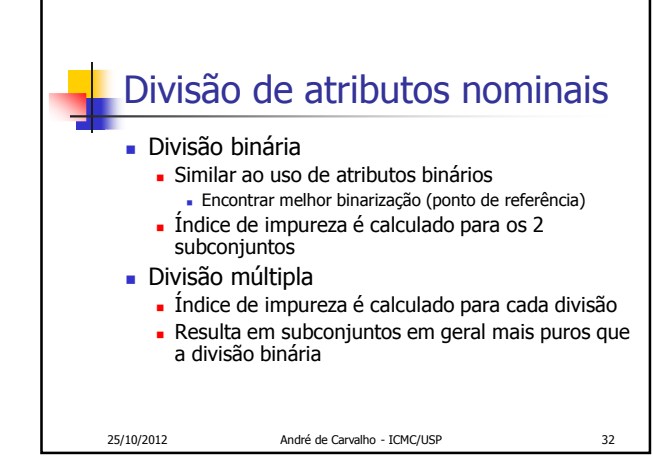

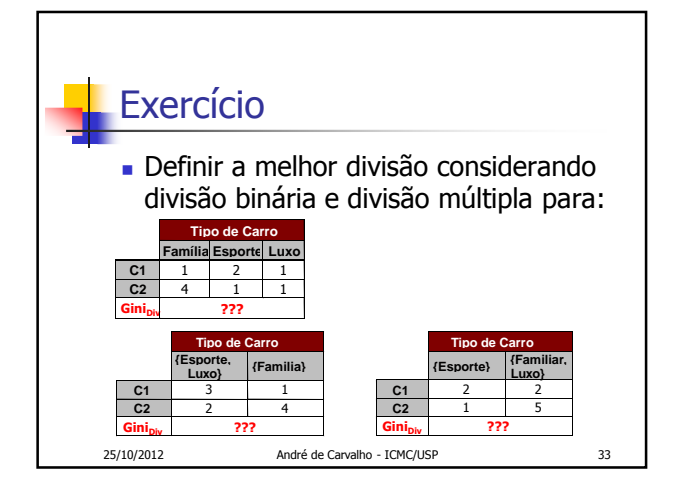

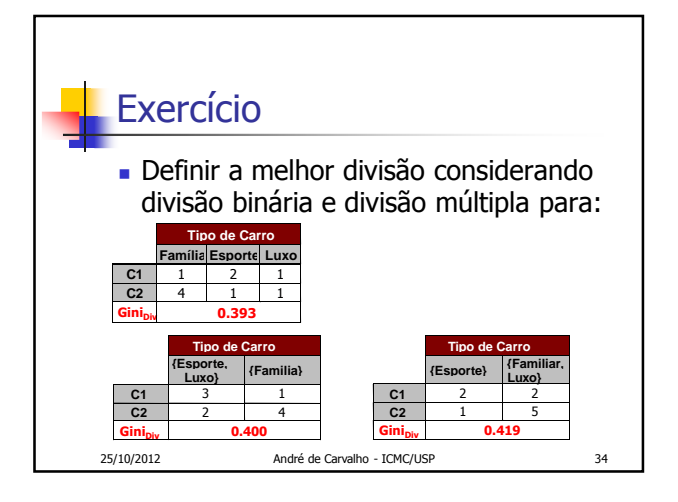

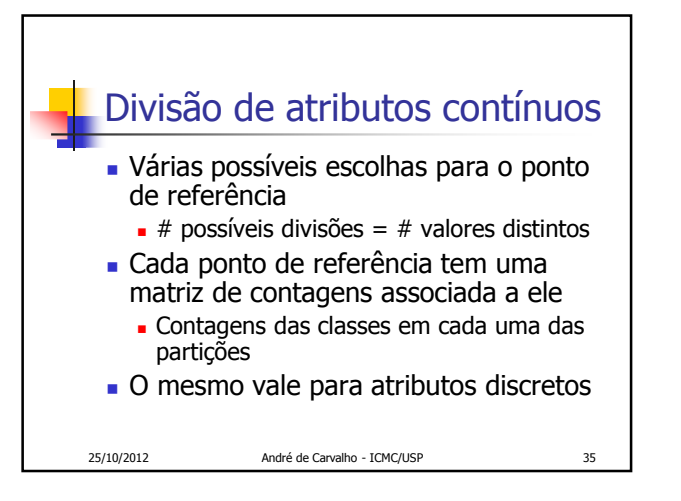

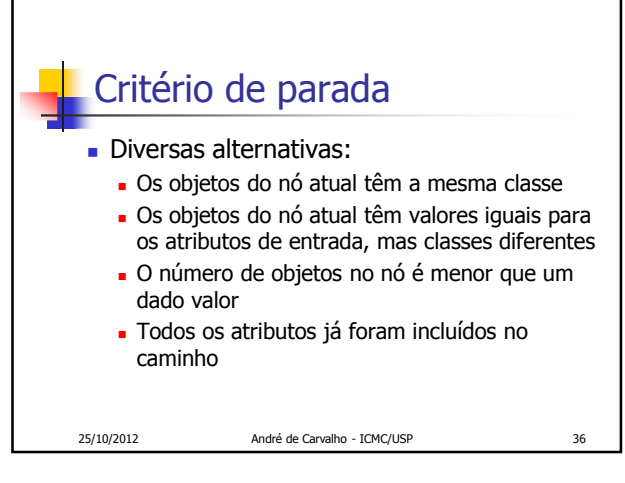

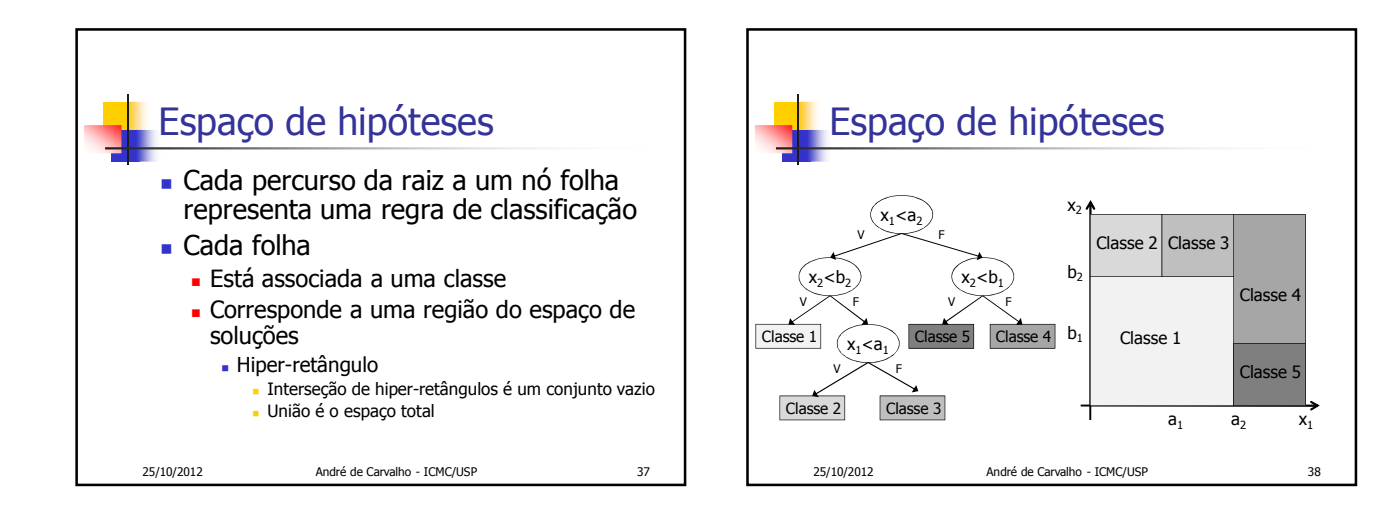

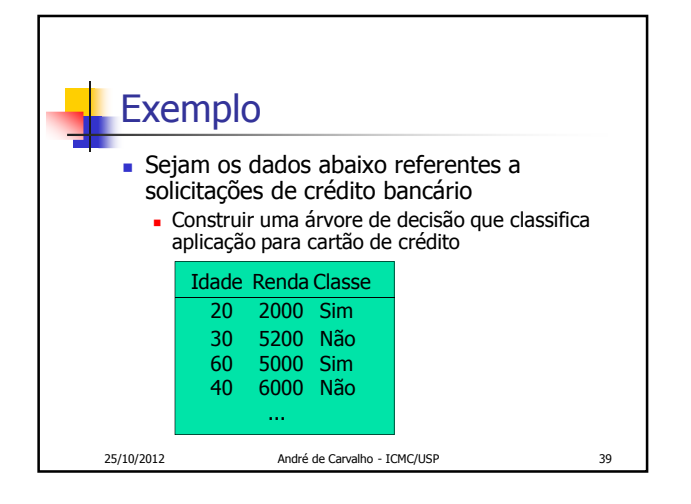

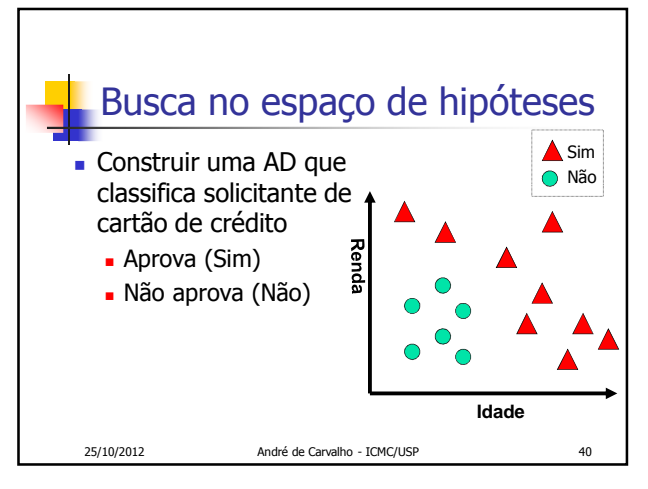

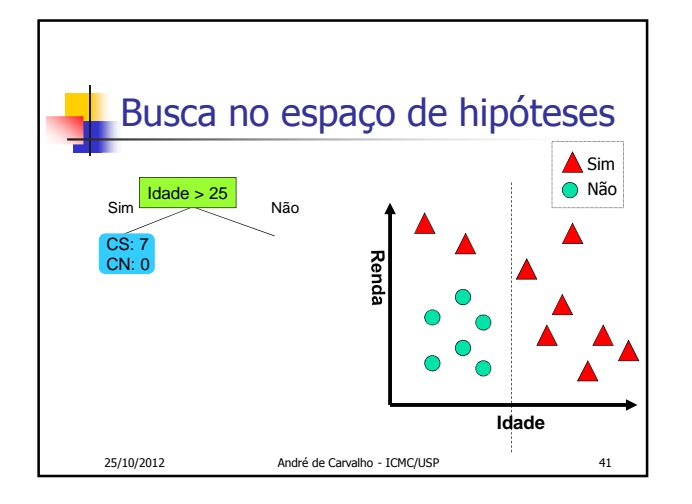

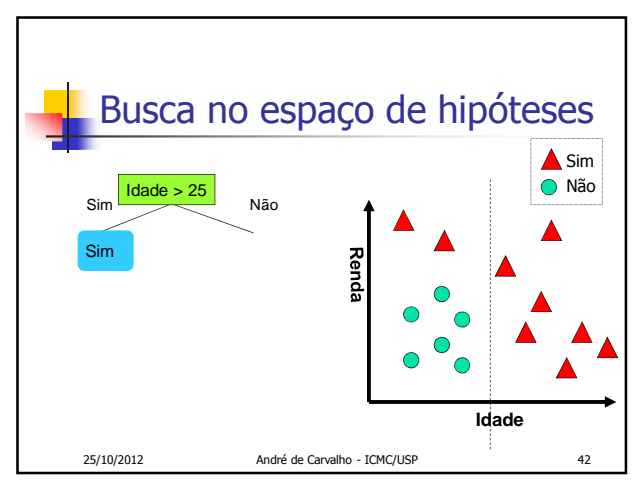

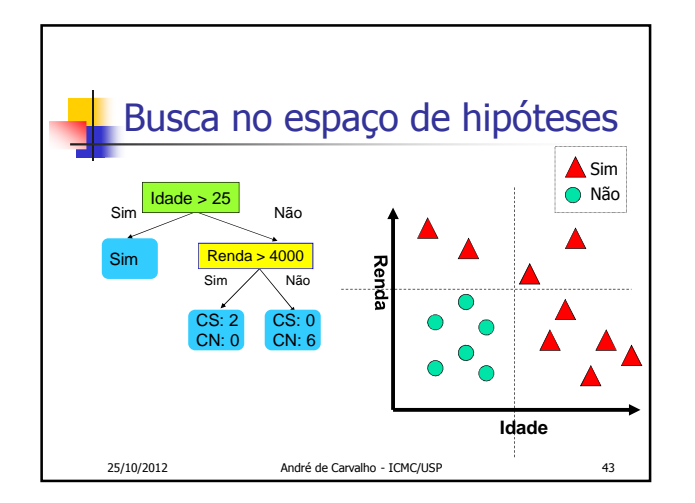

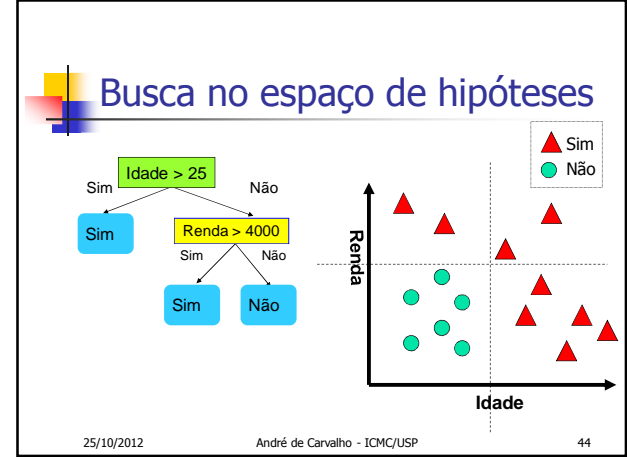

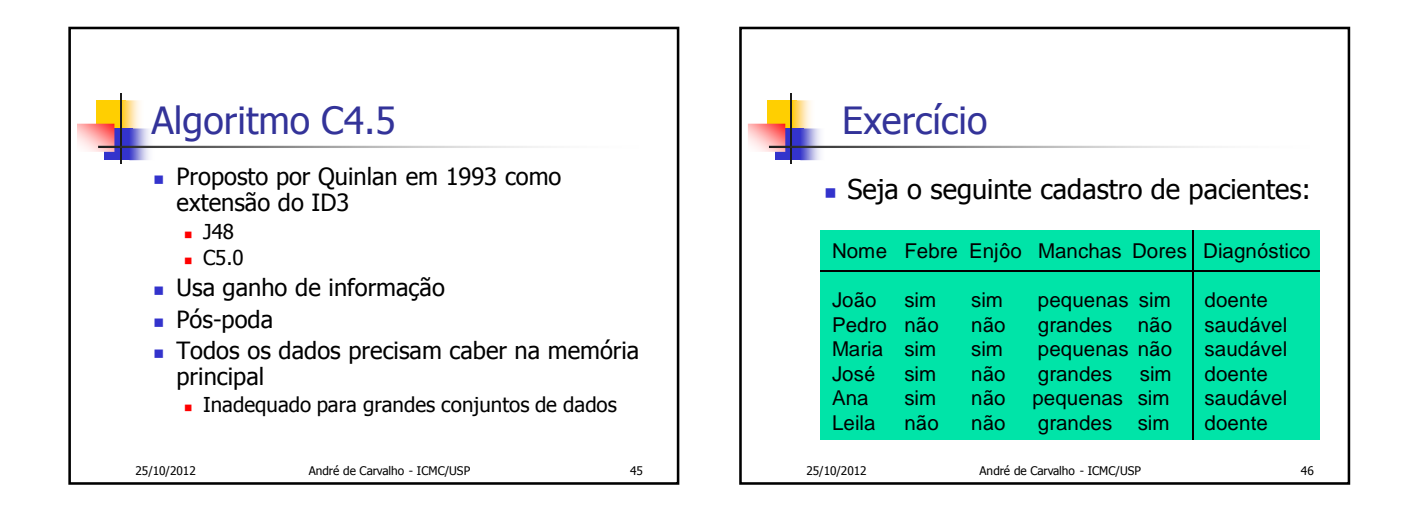

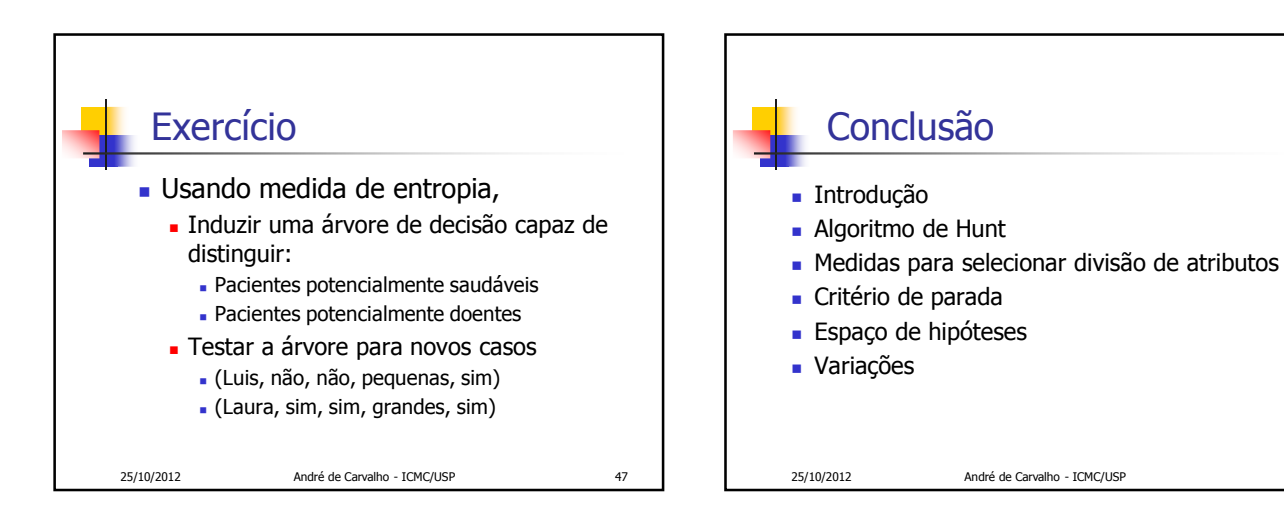

8

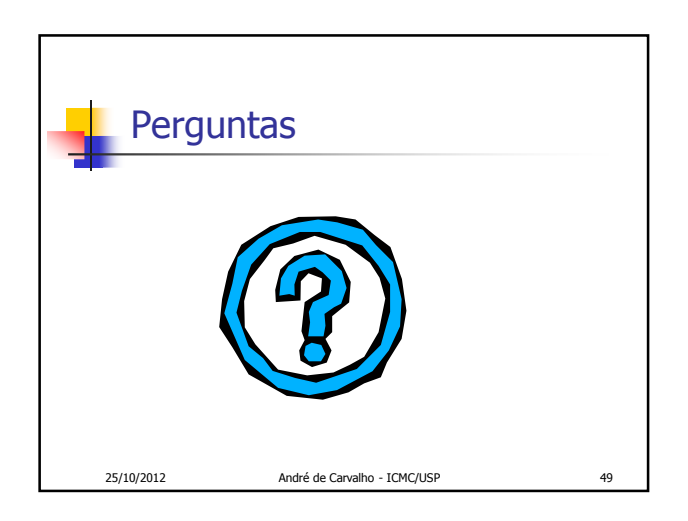